, tushu007.com

## <<Raspberry Pi<br/>>>>>>>>>>

<<Raspberry Pi<br/> $\qquad \qquad \mbox{>>}$ 

- 13 ISBN 9787030386205
- 10 ISBN 7030386205

出版时间:2014-1

Maik Schmidt

, where  $\mathbf{r}$ 

PDF

http://www.tushu007.com

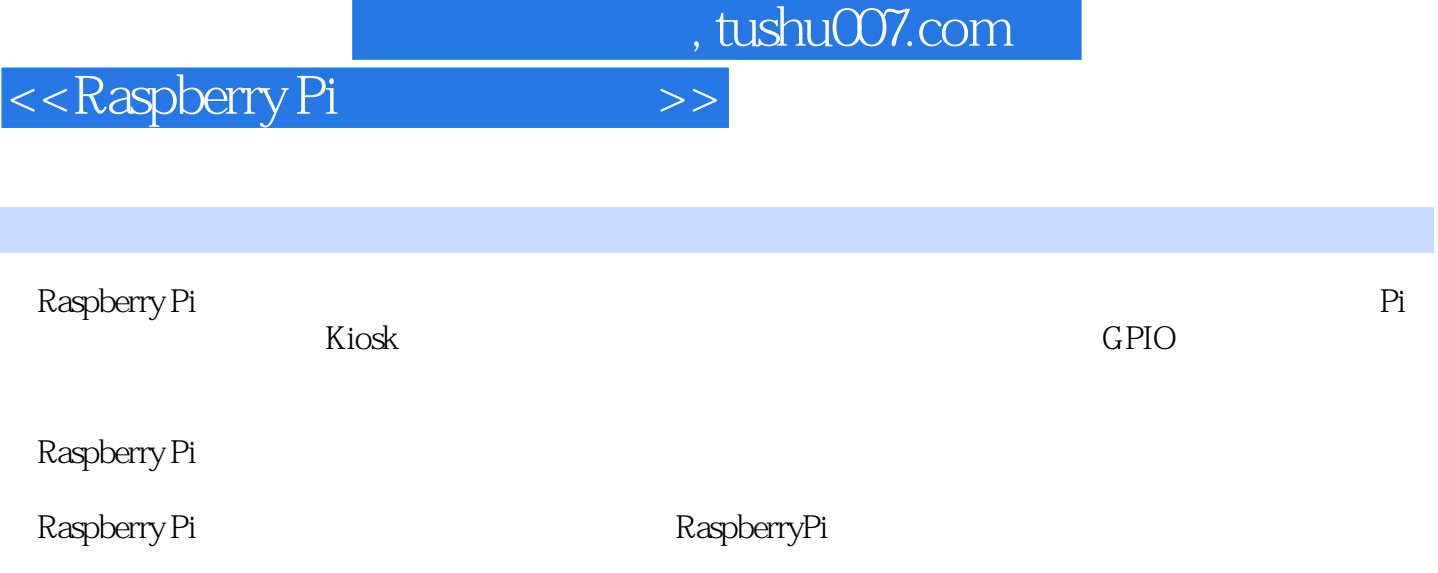

, tushu007.com

<<Raspberry Pi<br/>>>>>>>>>>>

1 RaspberPy Pi  $1.1$  $1.2$  $1.3$ 第2章 安装操作系统 2.1 RaspberTy Pi<br>2.2  $SD$ 23 3 Raspbian 3.1 Raspberry Pi<br>3.2 Raspi-config Raspberry Pi 3.2 Raspi-config 33 34 apt-get 35 Pi Store 36  $\overline{4}$ 4.1 42 43 44 5 Pi Kiosk 5.1 Twitter 5.2 5.3 6 Pi 6.1 6.2 Secure Shell Pi 63 Pi 64 Pi 6.5 为Pi添加WiFi 66 第7章 把Pi变成多媒体中心 7.1 Raspbmc 7.2 Raspbmc 7.3 XBMC 7.4 XBMC 7.5 8 Pi 8.1 8.2 Point-and-click 83 84 85 9 Pi GPIO 9.1

, tushu007.com

<<Raspberry Pi<br/>>>>>>

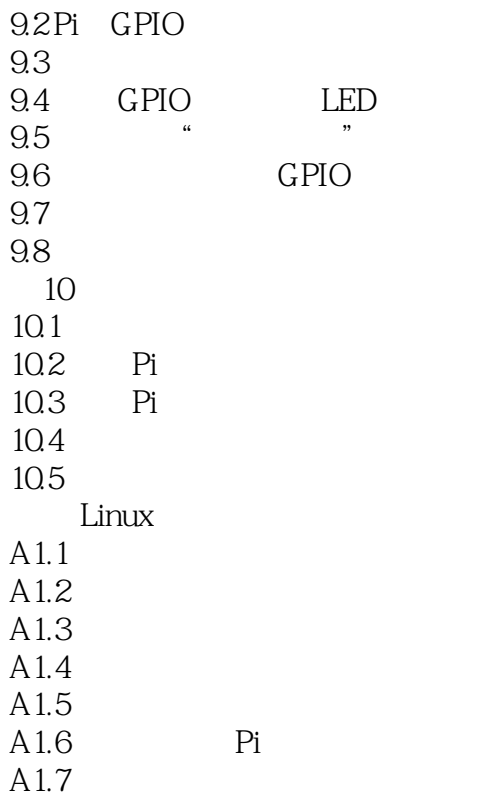

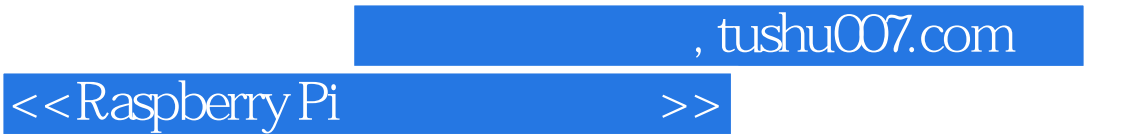

本站所提供下载的PDF图书仅提供预览和简介,请支持正版图书。

更多资源请访问:http://www.tushu007.com